#### ннотация

Дисциплина «Дизайн и оформление средств массовой информации» входит в образовательную программу высшего образования – программу бакалавриата по направлению подготовки/ специальности 09.03.02 «Информационные системы и технологии » направленности «Информационные технологии в медиаиндустрии». Дисциплина реализуется кафедрой «№42».

Дисциплина нацелена на формирование у выпускника следующих компетенций:

ПК-5 «Способен разрабатывать техническую документацию на продукцию в сфере информационных технологий, управления технической информацией»

ПК-6 «Способен управлять работами по созданию (модификации) и сопровождению информационных ресурсов»

ПК-8 «Способен разрабатывать и реализовывать стратегию продвижения в информационно-телекоммуникационной сети Интернет»

Содержание дисциплины охватывает круг вопросов, связанных с получением студентами теоретических знаний и практических навыков в области графического дизайна, ознакомление с процессом создания визуального образа газет, журналов, основами макетирования, типографии, колористики, технологического процесса создания печатных СМИ, инфографики и деловой графики. Также предполагается знакомство с законами РФ, необходимыми нормативными документами, психологическими закономерностями восприятия изображения, оказывающими влияние на эстетику создаваемого образа.

Преподавание дисциплины предусматривает следующие формы организации учебного процесса: лекции, лабораторные работы, самостоятельная работа обучающегося.

Программой дисциплины предусмотрены следующие виды контроля: текущий контроль успеваемости, промежуточная аттестация в форме экзамена.

Общая трудоемкость освоения дисциплины составляет 3 зачетных единицы, 108 часов.

Язык обучения по дисциплине «русский »

1. Перечень планируемых результатов обучения по дисциплине

### 1.1. Цели преподавания дисциплины

Получение бакалаврами необходимых знаний, умений и навыков в области графического дизайна, ознакомление с процессом создания визуального образа, технологического процесса создания печатных СМИ, инфографики и деловой графики, как программных средств для решения практических задач, компонентов информационных систем. Предоставление возможности обучающимся развивать и предоставлять навыки в области построения формальных композиций, цветовых композиций, коррекции перспектив, создании оптических иллюзий, дизайн ассоциативных и образных изображений, дизайн элементов фирменного стиля.

1.2. Дисциплина входит в состав части, формируемой участниками образовательных отношений, образовательной программы высшего образования (далее – ОП ВО).

1.3. Перечень планируемых результатов обучения по дисциплине, соотнесенных с планируемыми результатами освоения ОП ВО.

В результате изучения дисциплины обучающийся должен обладать следующими компетенциями или их частями. Компетенции и индикаторы их достижения приведены в таблице 1.

| Категория (группа)              | Код и наименование                                                                                                    | Код и наименование индикатора                                                                                                    |
|---------------------------------|----------------------------------------------------------------------------------------------------|----------------------------------------------------------------------------------------------------|
| компетенции                     | компетенции                                                                                                    | достижения компетенции                                                                                                    |
| Профессиональные<br>компетенции | ПК-5 Способен<br>разрабатывать<br>техническую<br>документацию на<br>продукцию в сфере<br>информационных<br>технологий,<br>управления<br>технической<br>информацией | ПК-5.3.1 знать основные типы текстовых<br>рекламных материалов, их особенности;<br>средства подготовки слайд-шоу;<br>разновидности и методы инфографики;<br>основы типографики и полиграфической<br>культуры; средства подготовки<br>графических схем, средства визуального<br>описания бизнес-процессов<br>ПК-5.3.5 знать основы маркетинга,<br>основные характеристики аудитории<br>ПК-5.В.1 владеть навыками разработки<br>концепции рекламного материала;<br>составления текста рекламного материала,<br>подготовки иллюстраций; разработки<br>слайд-шоу |
| Профессиональные<br>компетенции | ПК-6 Способен<br>управлять работами по<br>созданию<br>(модификации) и<br>сопровождению<br>информационных<br>ресурсов                                               | ПК-6.В.1 владеть навыками разработки<br>web- и мультимедийных информационных<br>ресурсов; проектирования интерфейсов                                                                                                    |
| Профессиональные<br>компетенции | ПК-8 Способен<br>разрабатывать и<br>реализовывать<br>стратегию<br>продвижения в<br>информационно-<br>телекоммуникационной<br>сети Интернет                         | ПК-8.3.2 знать психологию цвета;<br>основные поведенческие факторы<br>пользователей и их влияние на показатели<br>эффективности продвижения веб-сайта;<br>методы, программы и сервисы<br>исследования спроса в сети Интернет                                                                                                    |

Таблица 1 – Перечень компетенций и индикаторов их достижения

### 2. Место дисциплины в структуре ОП

Дисциплина может базироваться на знаниях, ранее приобретенных обучающимися при изучении следующих дисциплин:

- Информатика;
- Информационные технологии;
- Компьютерная графика;

Знания, полученные при изучении материала данной дисциплины, имеют как самостоятельное значение, так и могут использоваться при изучении других дисциплин:

« Интернет-маркетинг»

### 3. Объем и трудоемкость дисциплины

Данные об общем объеме дисциплины, трудоемкости отдельных видов учебной работы по дисциплине (и распределение этой трудоемкости по семестрам) представлены в таблице 2.

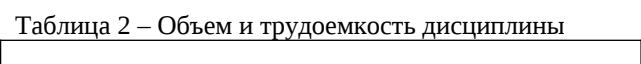

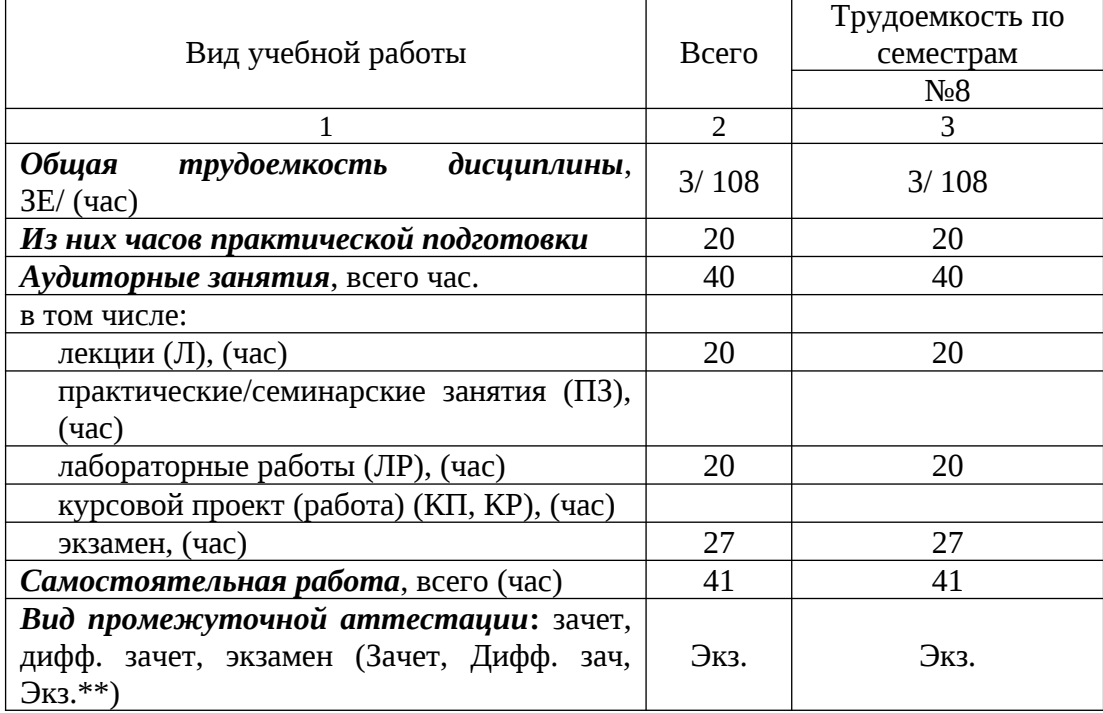

### 4. Содержание дисциплины

4.1. Распределение трудоемкости дисциплины по разделам и видам занятий. Разделы, темы дисциплины и их трудоемкость приведены в таблице 3.

Таблица 3 – Разделы, темы дисциплины, их трудоемкость

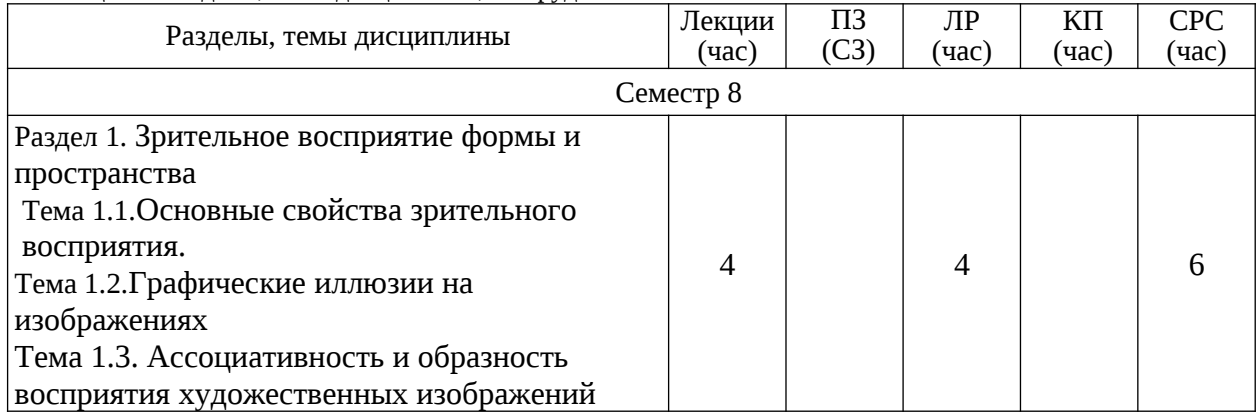

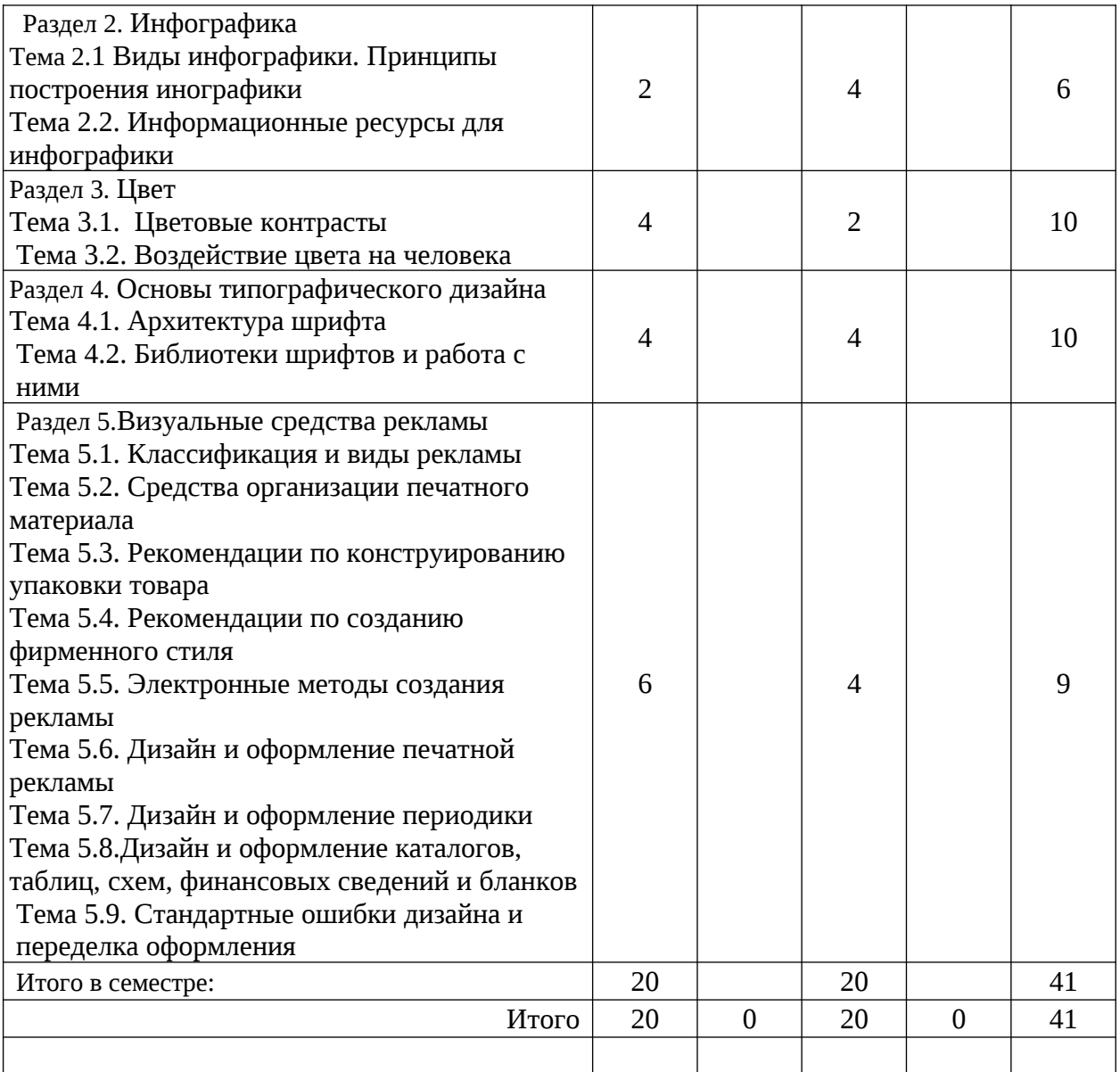

Практическая подготовка заключается в непосредственном выполнении<br>цимися определенных трудовых функций, связанных с будущей обучающимися определенных трудовых функций, связанных с профессиональной деятельностью.

4.2. Содержание разделов и тем лекционных занятий.

Содержание разделов и тем лекционных занятий приведено в таблице 4.

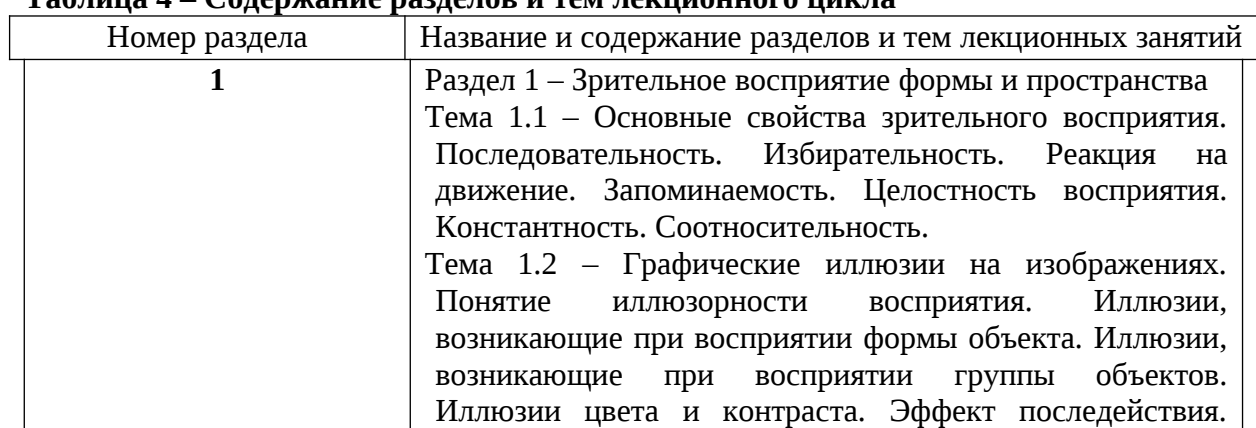

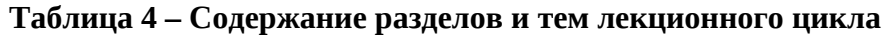

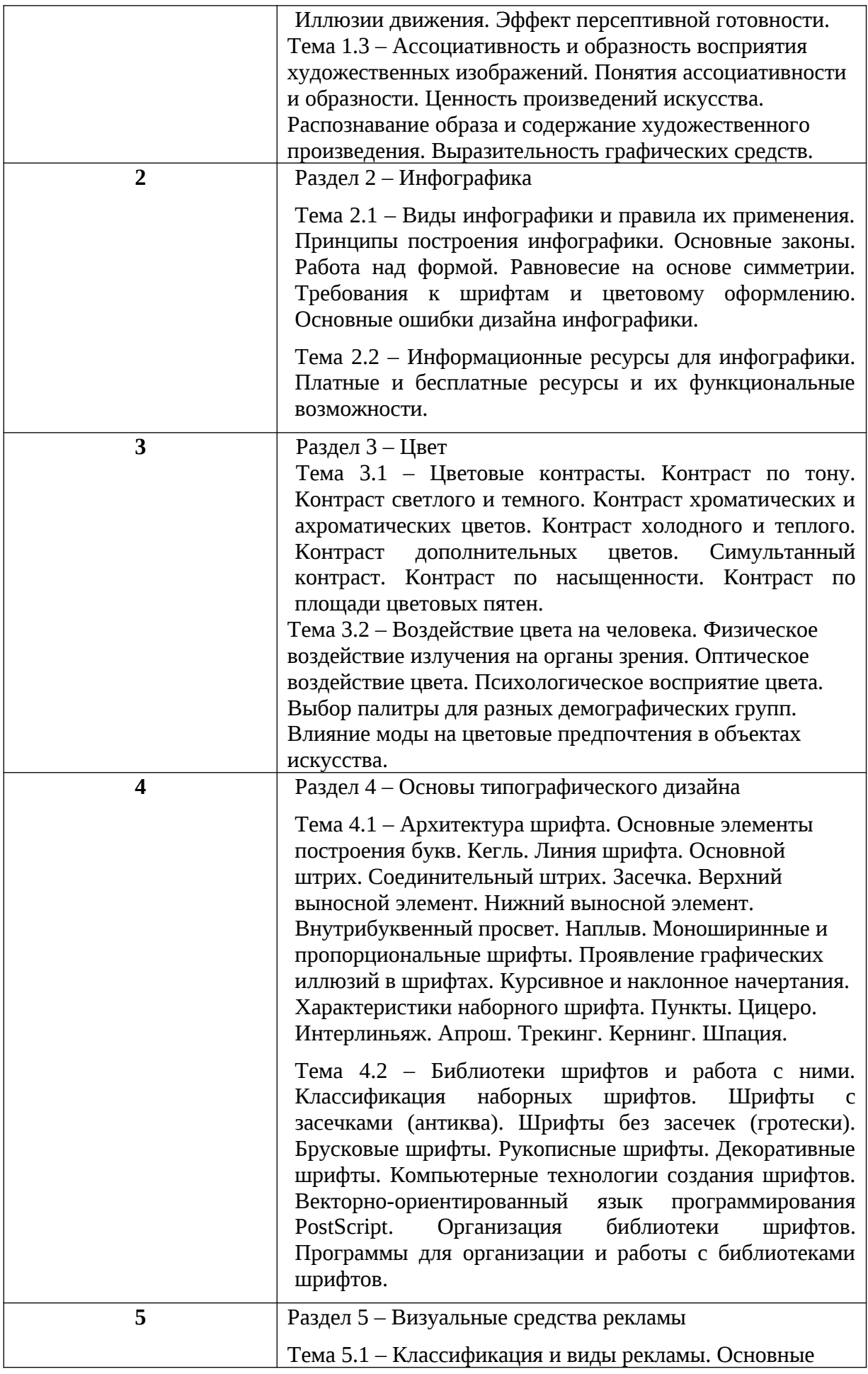

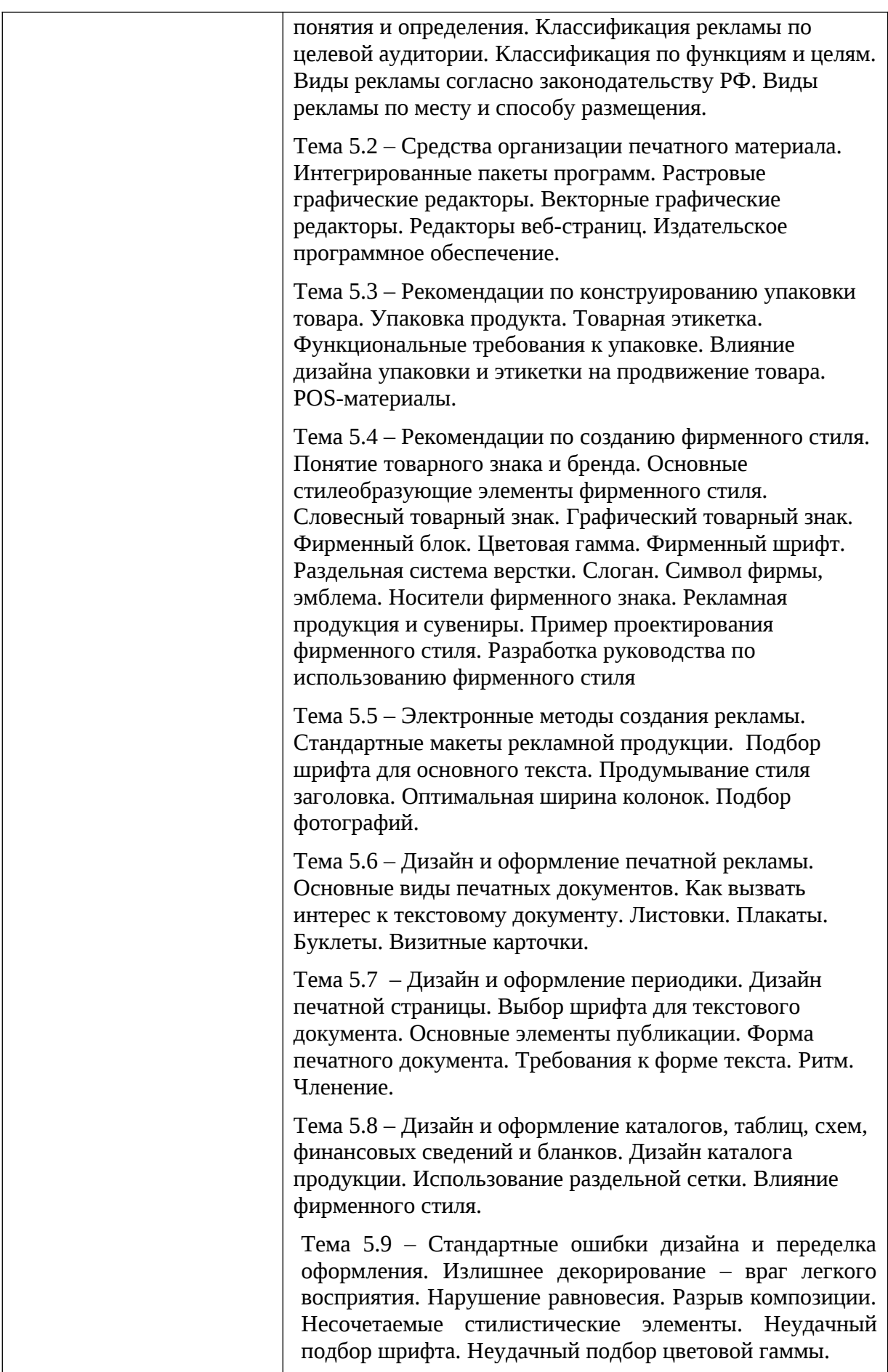

*Примечание: все лекции сопровождаются демонстрацией слайдов*

### 4.3. Практические (семинарские) занятия

Темы практических занятий и их трудоемкость приведены в таблице 5.

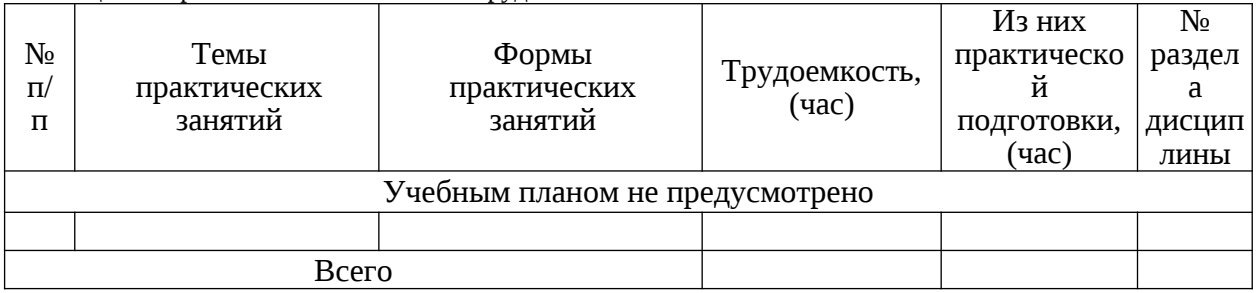

#### Таблица 5 – Практические занятия и их трудоемкость

### 4.4. Лабораторные занятия

Темы лабораторных занятий и их трудоемкость приведены в таблице 6.

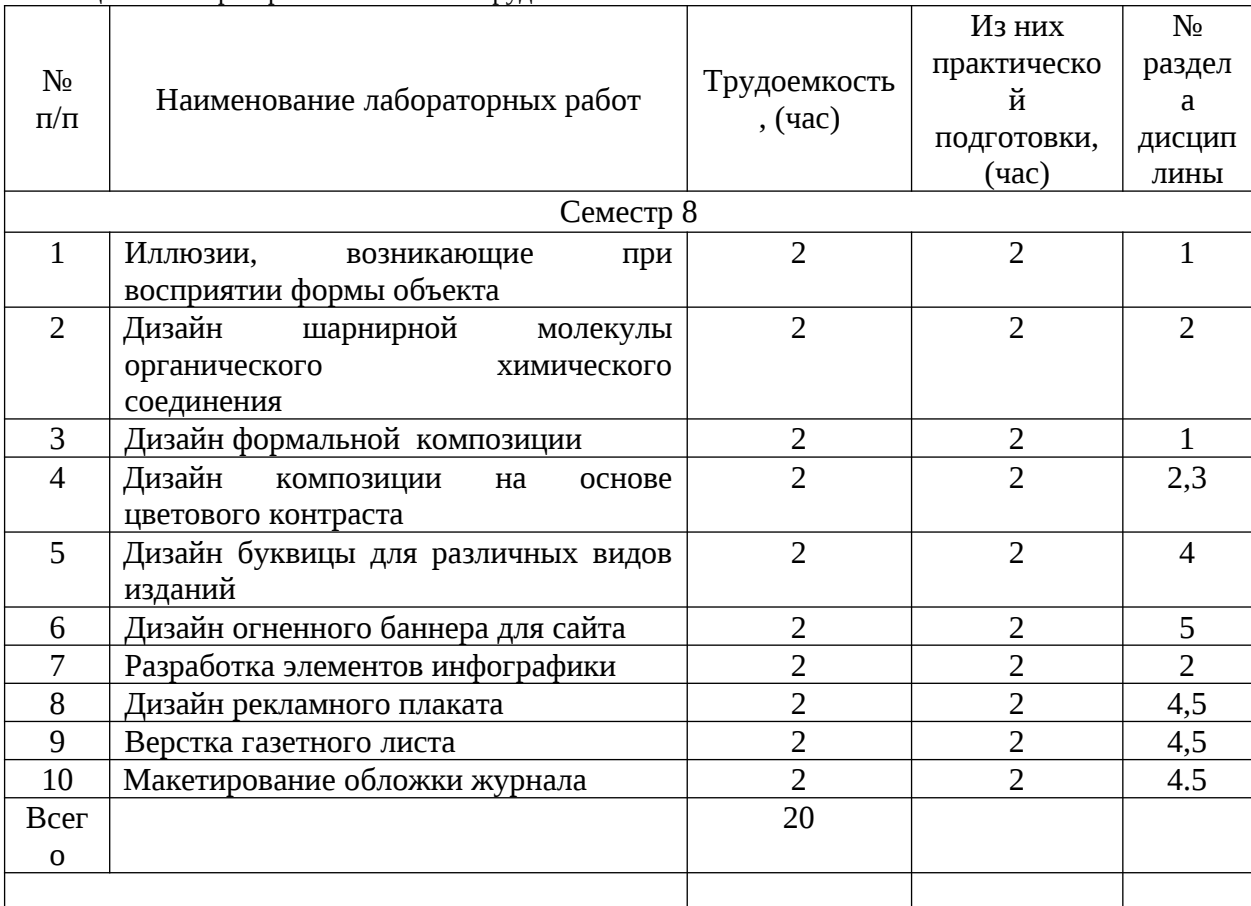

### Таблица 6 – Лабораторные занятия и их трудоемкость

4.5. Курсовое проектирование/ выполнение курсовой работы Учебным планом не предусмотрено

### 4.6. Самостоятельная работа обучающихся

Виды самостоятельной работы и ее трудоемкость приведены в таблице 7.

| Вид самостоятельной работы                           | Всего,        | Семестр 8, |
|------------------------------------------------------|---------------|------------|
|                                                      | час           | час        |
|                                                      | $\mathcal{P}$ |            |
| Изучение теоретического материала<br>дисциплины (ТО) | 21            | 21         |
| Подготовка к текущему контролю<br>успеваемости (ТКУ) | 10            | 10         |
| Подготовка к промежуточной<br>аттестации (ПА)        | 10            | 10         |
| Всего:                                               |               |            |

Таблица 7 – Виды самостоятельной работы и ее трудоемкость

### 5. Перечень учебно-методического обеспечения

для самостоятельной работы обучающихся по дисциплине (модулю) Учебно-методические материалы для самостоятельной работы обучающихся указаны в п.п. 7-11.

 $\overline{\phantom{a}}$ 

## 6. Перечень печатных и электронных учебных изданий Перечень печатных и электронных учебных изданий приведен в таблице 8. Таблица 8– Перечень печатных и электронных учебных изданий

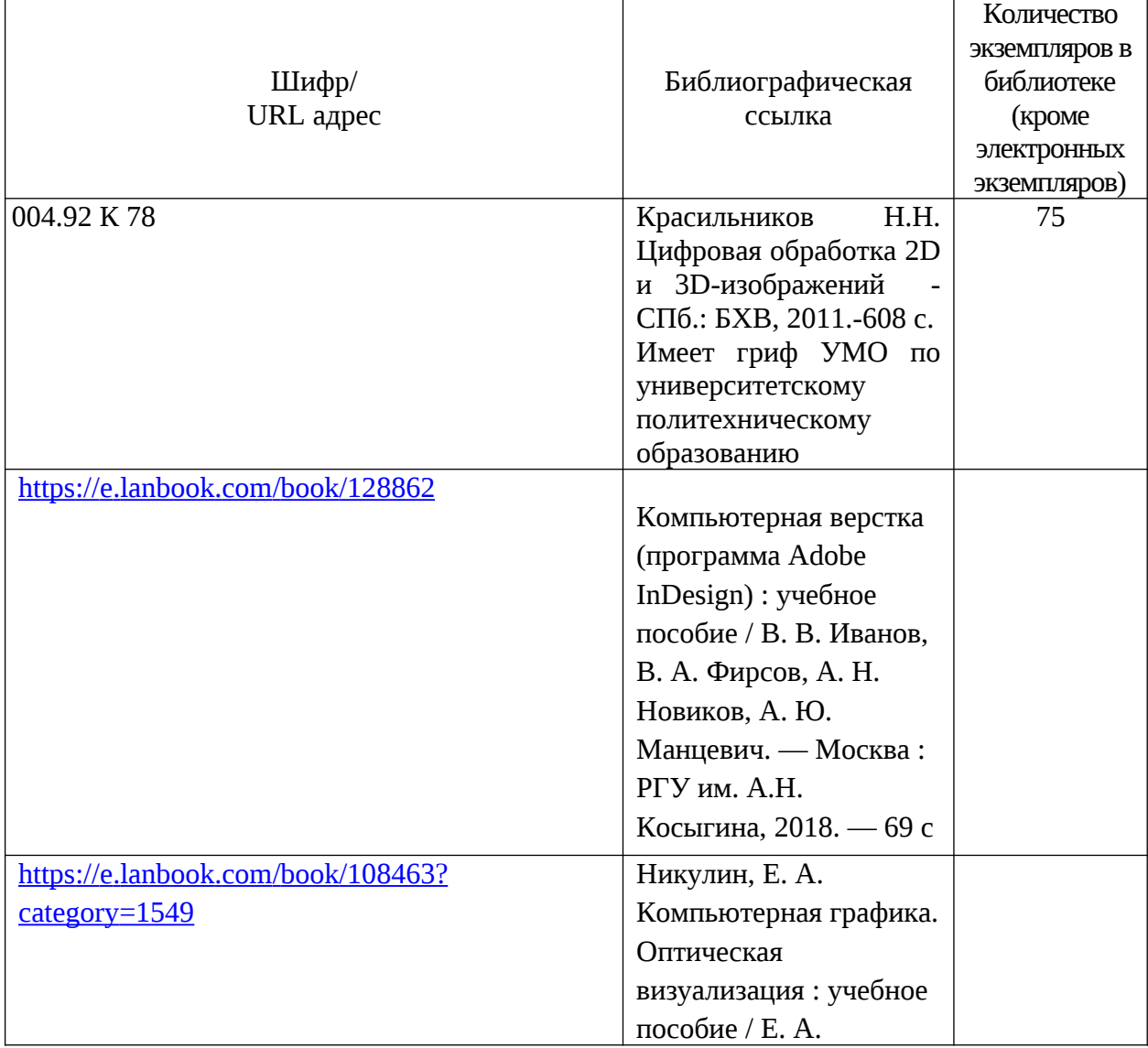

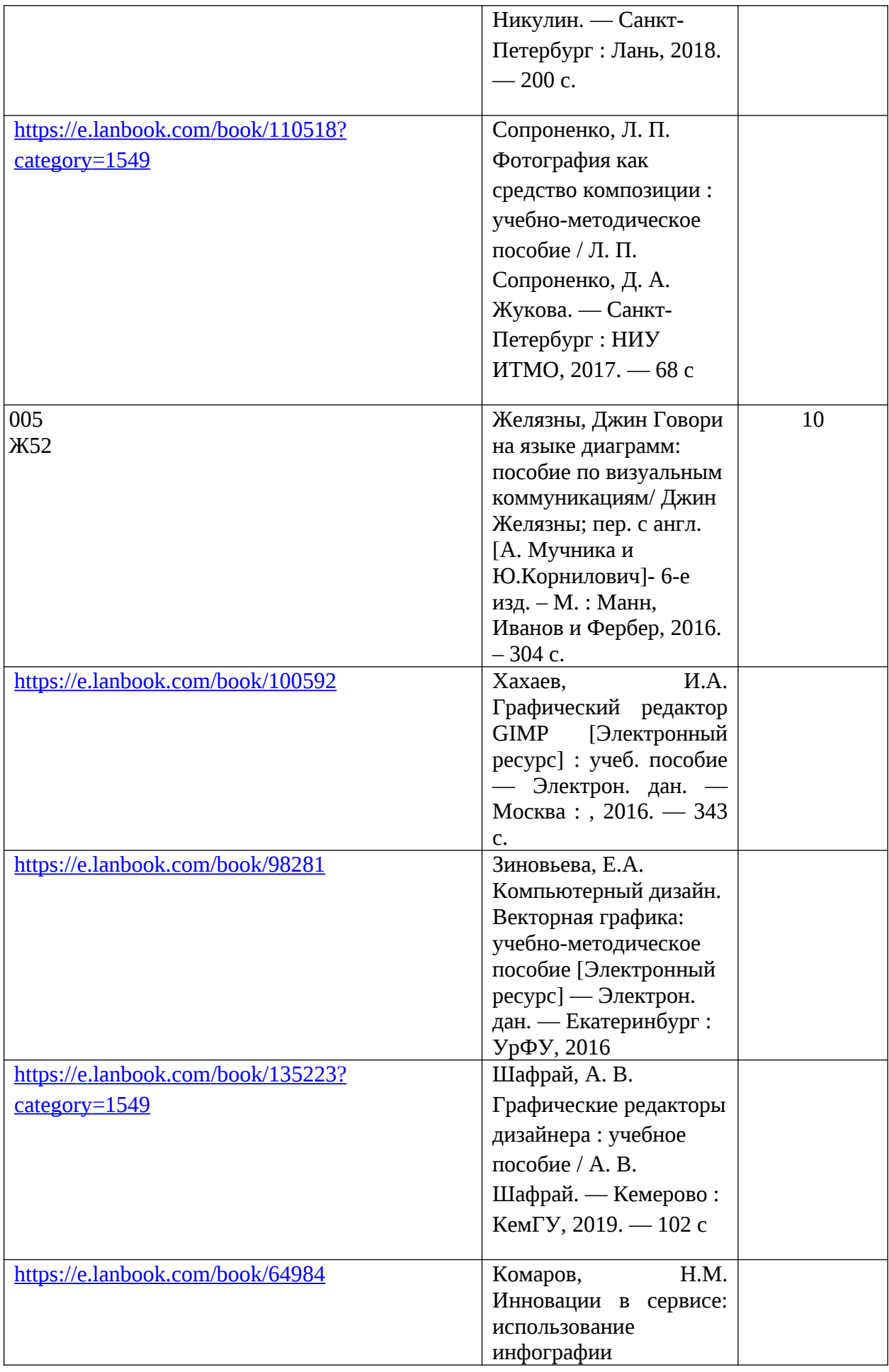

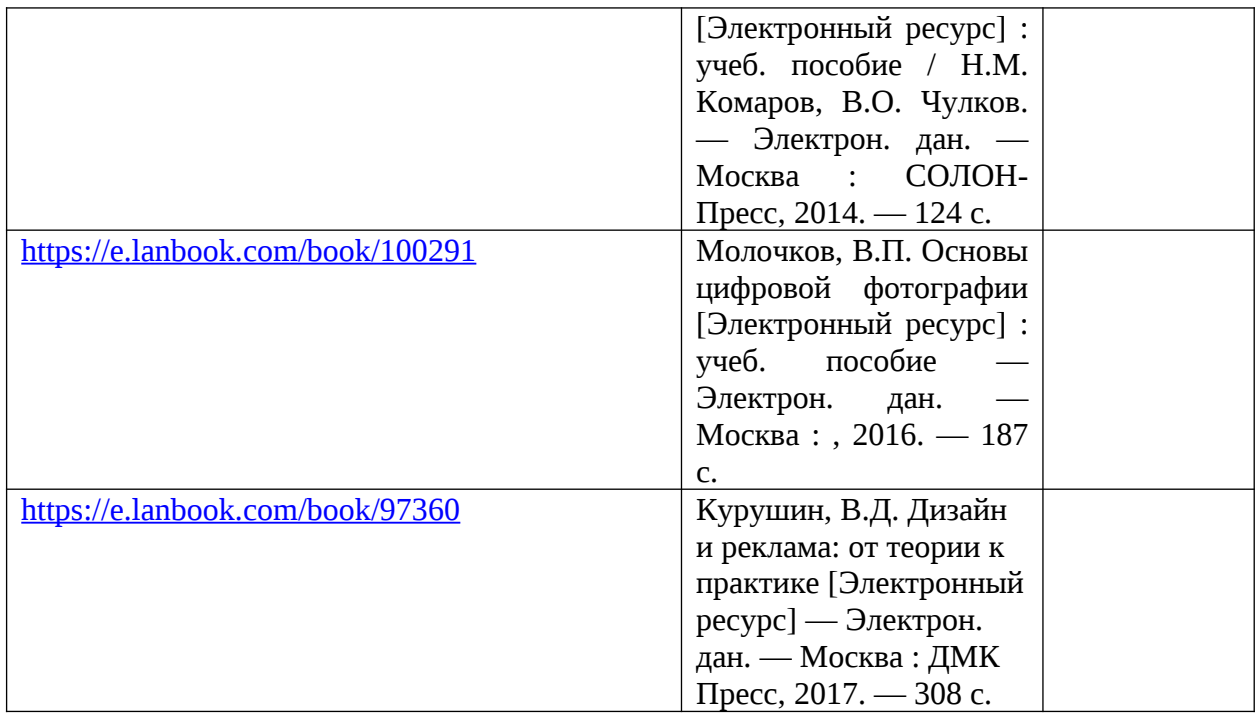

7. Перечень электронных образовательных ресурсов

информационно-телекоммуникационной сети «Интернет»

Перечень электронных образовательных ресурсов информационнотелекоммуникационной сети «Интернет», необходимых для освоения дисциплины приведен в таблице 9.

Таблица 9 – Перечень электронных образовательных ресурсов информационнотелекоммуникационной сети «Интернет»

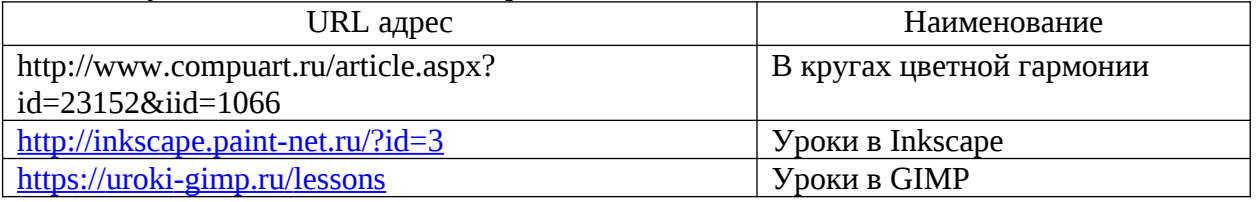

### 8. Перечень информационных технологий

8.1. Перечень программного обеспечения, используемого при осуществлении образовательного процесса по дисциплине.

Перечень используемого программного обеспечения представлен в таблице 10.

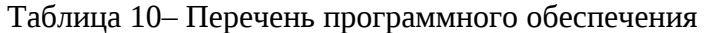

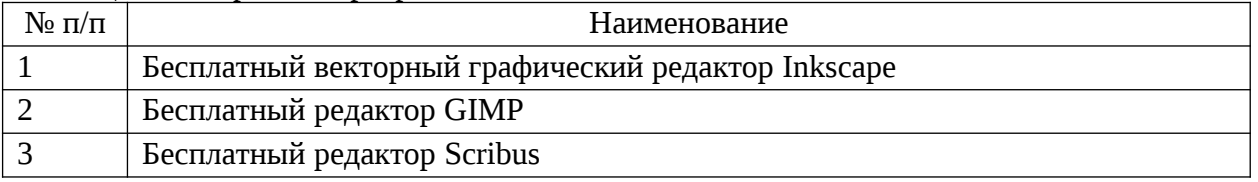

8.2. Перечень информационно-справочных систем,используемых при осуществлении образовательного процесса по дисциплине

Перечень используемых информационно-справочных систем представлен в таблице 11.

Таблица 11– Перечень информационно-справочных систем

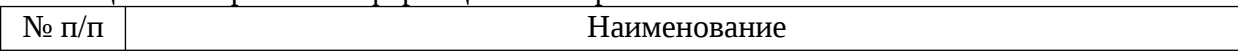

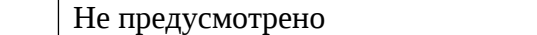

#### 9. Материально-техническая база

Состав материально-технической базы, необходимой для осуществления образовательного процесса по дисциплине, представлен в таблице12.

### Таблица 12 – Состав материально-технической базы

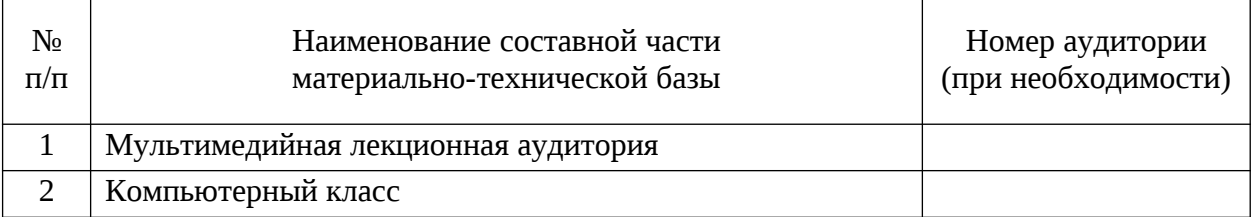

### 10. Оценочные средства для проведения промежуточной аттестации

10.1. Состав оценочных средствдля проведения промежуточной аттестации обучающихся по дисциплине приведен в таблице 13.

Таблица 13 – Состав оценочных средств для проведения промежуточной аттестации

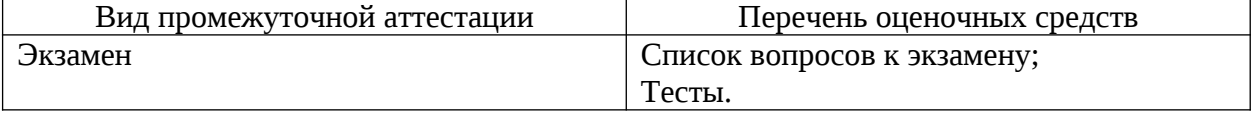

10.2. В качестве критериев оценки уровня сформированности (освоения) компетенций обучающимися применяется 5-балльная шкала оценки сформированности компетенций, которая приведена в таблице 14. В течение семестра может использоваться 100-балльная шкала модульно-рейтинговой системы Университета, правила использования которой, установлены соответствующим локальным нормативным актом ГУАП.

Таблица 14 –Критерии оценки уровня сформированности компетенций

| Оценка компетенции     | Характеристика сформированных компетенций                                                                                                    |  |  |
|------------------------|----------------------------------------------------------------------------------------------------|--|--|
| 5-балльная шкала       |                                                                                                    |  |  |
| «ОТЛИЧНО»<br>«зачтено» | - обучающийся глубоко и всесторонне усвоил программный<br>материал;<br>- уверенно, логично, последовательно и грамотно его излагает;<br>- опираясь на знания основной и дополнительной литературы,<br>привязывает усвоенные научные<br>тесно<br>положения<br>практической деятельностью направления;<br>- умело обосновывает и аргументирует выдвигаемые им идеи;<br>- делает выводы и обобщения;<br>– свободно владеет системой специализированных понятий. |  |  |
| «хорошо»<br>«зачтено»  | - обучающийся твердо усвоил программный материал, грамотно<br>и по существу излагает его, опираясь на знания основной<br>литературы;<br>- не допускает существенных неточностей;<br>- увязывает усвоенные знания с практической деятельностью<br>направления;<br>- аргументирует научные положения;<br>- делает выводы и обобщения;<br>- владеет системой специализированных понятий.                                                                        |  |  |
| «удовлетворительно»    | - обучающийся усвоил только основной программный материал,                                                                                                    |  |  |
| «зачтено»              | по существу излагает его, опираясь на знания только основной                                                                                                    |  |  |
|                        | литературы;                                                                                                    |  |  |
|                        | - допускает несущественные ошибки и неточности;                                                                                                    |  |  |
|                        | - испытывает затруднения в практическом применении знаний                                                                                                    |  |  |

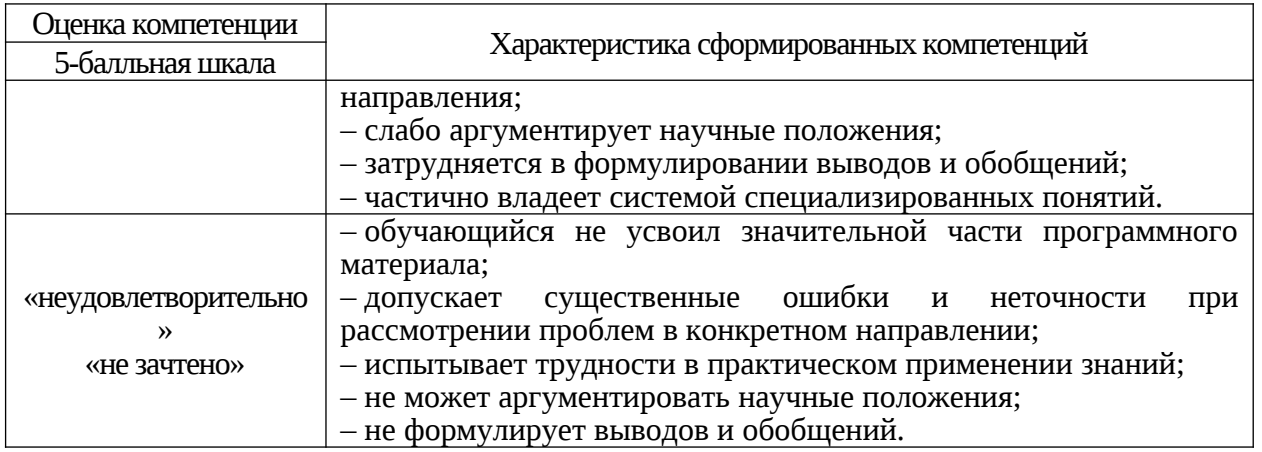

10.3. Типовые контрольные задания или иные материалы.

Вопросы (задачи) для экзамена представлены в таблице 15.

Таблица 15 – Вопросы (задачи) для экзамена

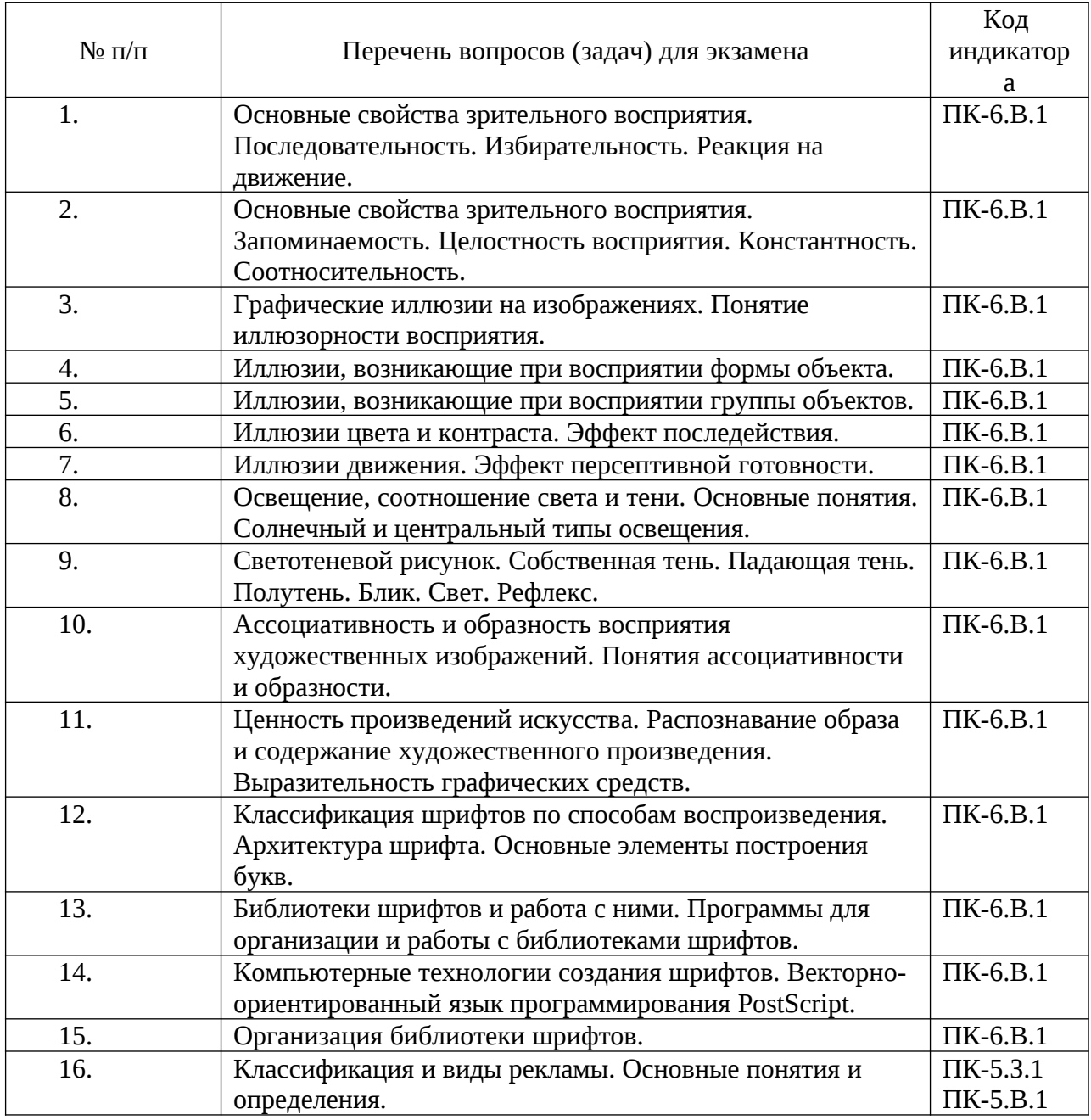

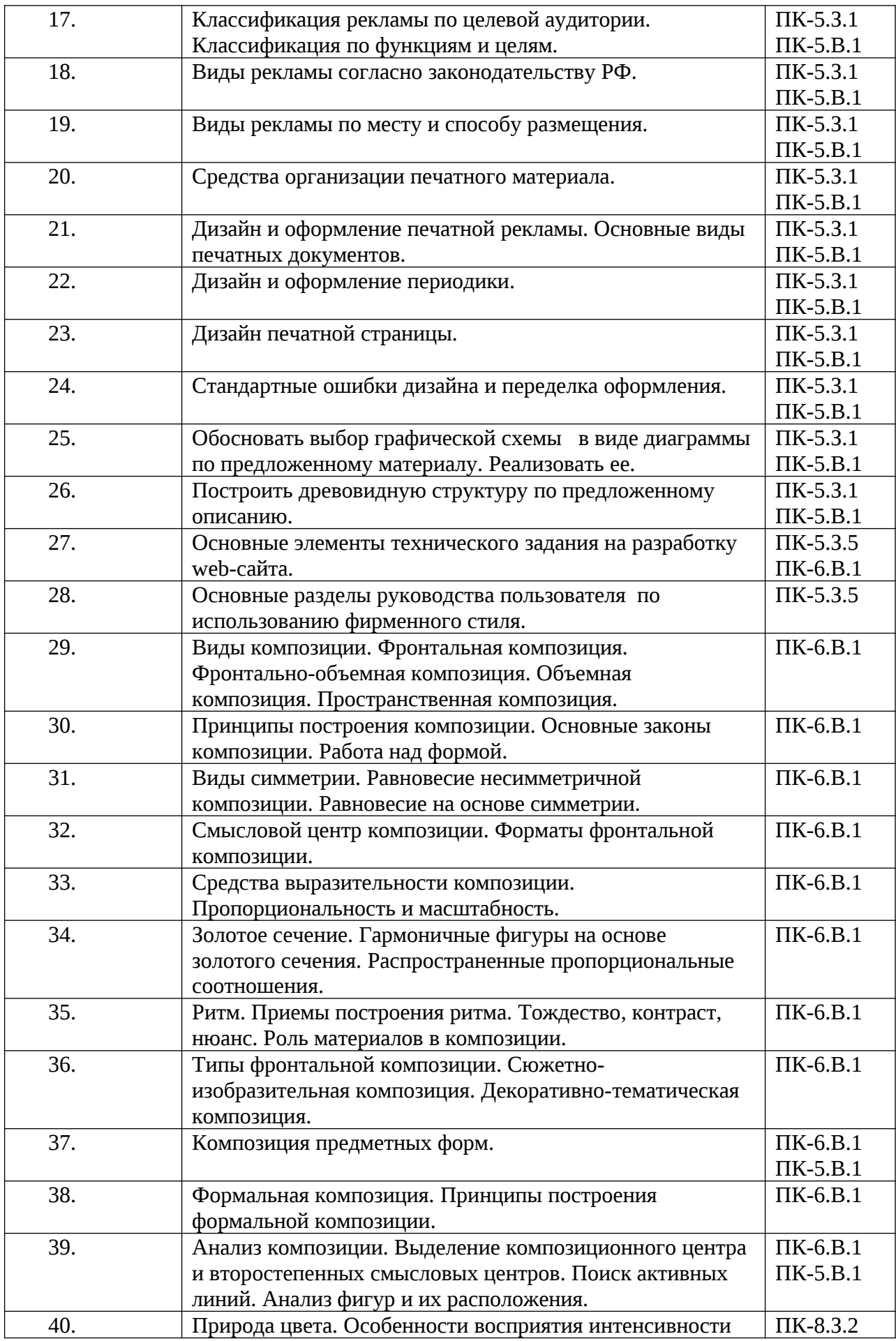

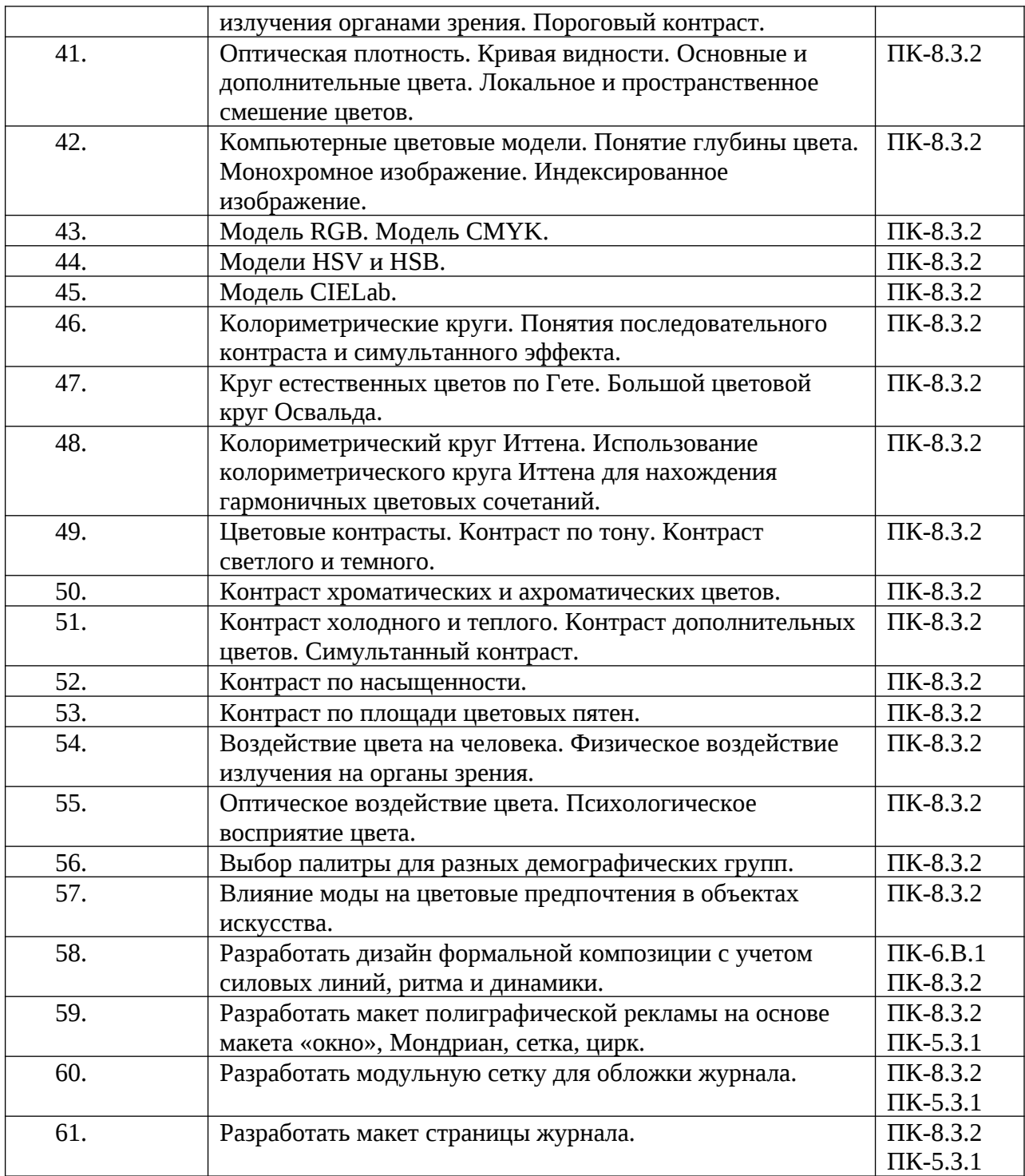

Вопросы (задачи) для зачета / дифф. зачета представлены в таблице 16. Таблица 16 – Вопросы (задачи) для зачета / дифф. зачета

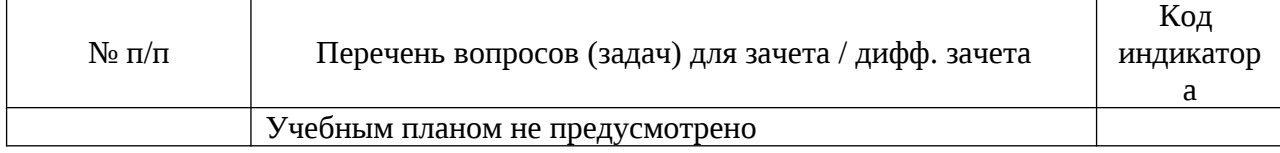

Перечень тем для курсового проектирования/выполнения курсовой работы представлены в таблице 17.

Таблица 17 – Перечень тем для курсового проектирования/выполнения курсовой работы № п/п Примерный перечень тем для курсового проектирования/выполнения

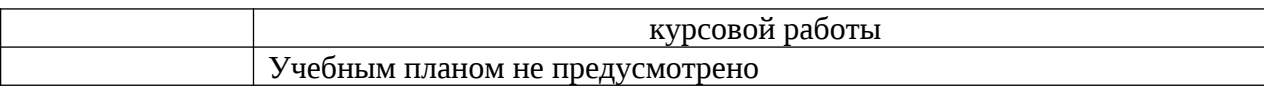

Вопросы для проведения промежуточной аттестации в виде тестирования представлены в таблице 18.

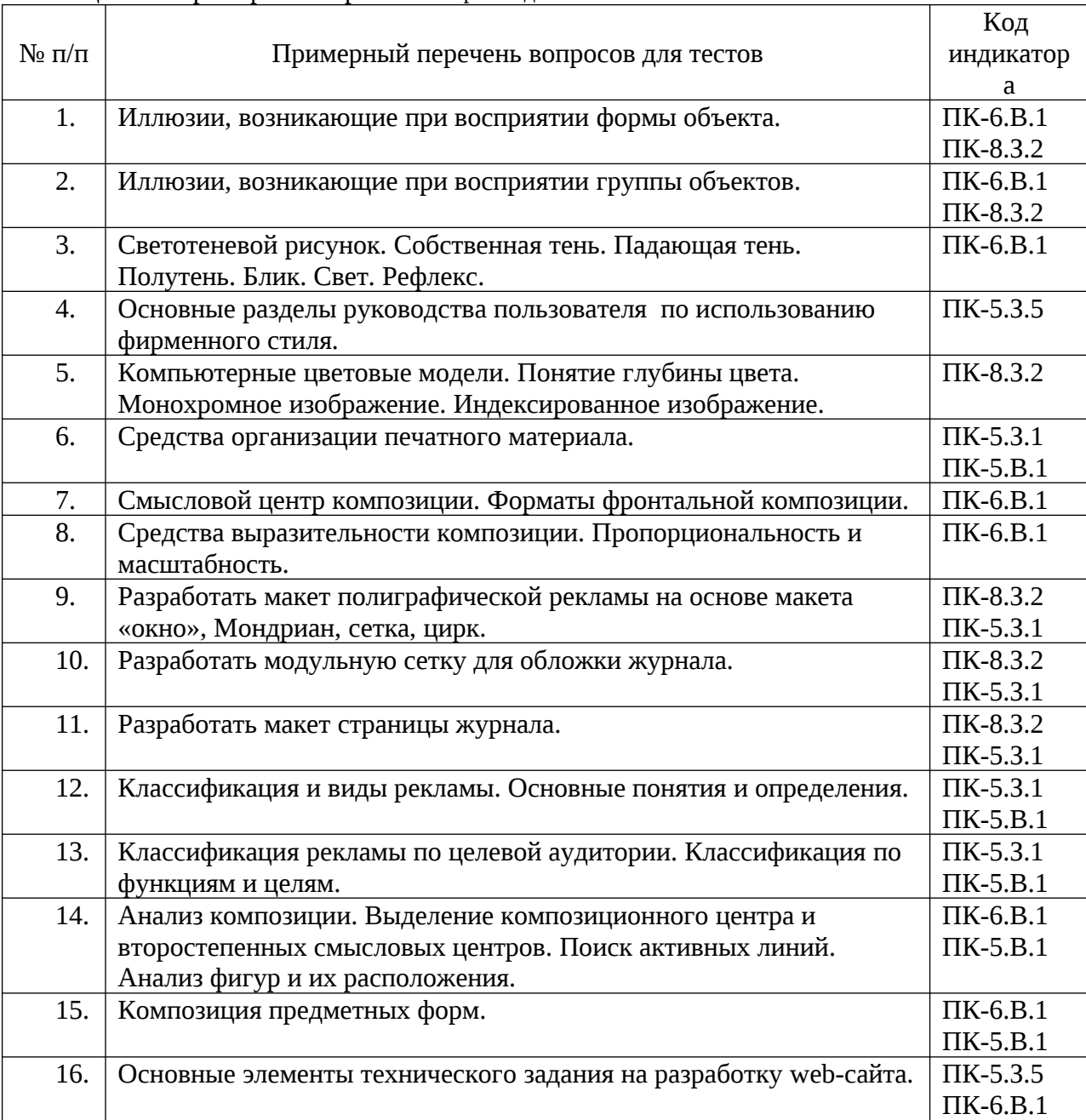

Таблица 18 – Примерный перечень вопросов для тестов

Перечень тем контрольных работ по дисциплине обучающихся заочной формы обучения, представлены в таблице 19.

Таблица 19 – Перечень контрольных работ

| - -<br>– 1<br>1N <sub>2</sub><br>11/11 |                                         | $\sim$<br>- перечень контрольных<br>DdUUT |
|----------------------------------------|-----------------------------------------|-------------------------------------------|
|                                        | $\cdots$ MOT<br>смотрено<br>He<br>ו בור |                                           |
|                                        |                                         |                                           |

10.4. Методические материалы, определяющие процедуры оценивания индикаторов, характеризующих этапы формирования компетенций, содержатся в

локальных нормативных актах ГУАП, регламентирующих порядок и процедуру проведения текущего контроля успеваемости и промежуточной аттестации обучающихся ГУАП.

11. Методические указания для обучающихся по освоению дисциплины

11.1. Методические указания для обучающихся по освоению лекционного материала *.*

Основное назначение лекционного материала – логически стройное, системное, глубокое и ясное изложение учебного материала. Назначение современной лекции в рамках дисциплины не в том, чтобы получить всю информацию по теме, а в освоении фундаментальных проблем дисциплины, методов научного познания, новейших достижений научной мысли. В учебном процессе лекция выполняет методологическую, организационную и информационную функции. Лекция раскрывает понятийный аппарат конкретной области знания, её проблемы, дает цельное представление о дисциплине, показывает взаимосвязь с другими дисциплинами.

Планируемые результаты при освоении обучающимися лекционного материала:

 получение современных, целостных, взаимосвязанных знаний, уровень которых определяется целевой установкой к каждой конкретной теме;

получение опыта творческой работы совместно с преподавателем;

 развитие профессионально-деловых качеств, любви к предмету и самостоятельного творческого мышления.

появление необходимого интереса, необходимого для самостоятельной работы;

 получение знаний о современном уровне развития науки и техники и о прогнозе их развития на ближайшие годы;

 научиться методически обрабатывать материал (выделять главные мысли и положения, приходить к конкретным выводам, повторять их в различных формулировках);

получение точного понимания всех необходимых терминов и понятий.

Лекционный материал может сопровождаться демонстрацией слайдов и использованием раздаточного материала при проведении коротких дискуссий об особенностях применения отдельных тематик по дисциплине.

Структура предоставления лекционного материала:

Раздел 1. Зрительное восприятие формы и пространства

Тема 1.1.Основные свойства зрительного восприятия.

Тема 1.2.Графические иллюзии на изображениях

Тема 1.3. Ассоциативность и образность восприятия художественных изображений Раздел 2. Инфографика

Тема 2.1 Виды инфографики. Принципы построения инографики

Тема 2.2. Информационные ресурсы для инфографики

Раздел 3. Цвет

Тема 3.1. Цветовые контрасты

Тема 3.2. Воздействие цвета на человека

Раздел 4. Основы типографического дизайна

Тема 4.1. Архитектура шрифта

Тема 4.2. Библиотеки шрифтов и работа с ними

Раздел 5.Визуальные средства рекламы

Тема 5.1. Классификация и виды рекламы

Тема 5.2. Средства организации печатного материала

Тема 5.3. Рекомендации по конструированию упаковки товара

Тема 5.4. Рекомендации по созданию фирменного стиля

Тема 5.5. Электронные методы создания рекламы

Тема 5.6. Дизайн и оформление печатной рекламы

Тема 5.7. Дизайн и оформление периодики

Тема 5.8.Дизайн и оформление каталогов, таблиц, схем, финансовых сведений и бланков

Тема 5.9. Стандартные ошибки дизайна и переделка оформления

11.2. Методические указания для обучающихся по выполнению лабораторных работ.

В ходе выполнения лабораторных работ обучающийся должен углубить и закрепить знания, практические навыки, овладеть современной методикой и техникой эксперимента в соответствии с квалификационной характеристикой обучающегося. Выполнение лабораторных работ состоит из экспериментально-практической, расчетноаналитической частей и контрольных мероприятий.

Выполнение лабораторных работ обучающимся является неотъемлемой частью изучения дисциплины, определяемой учебным планом, и относится к средствам, обеспечивающим решение следующих основных задач обучающегося:

 приобретение навыков исследования процессов, явлений и объектов, изучаемых в рамках данной дисциплины;

 закрепление, развитие и детализация теоретических знаний, полученных на лекциях;

получение новой информации по изучаемой дисциплине;

 приобретение навыков самостоятельной работы с лабораторным оборудованием и приборами.

### Задание и требования к проведению лабораторных работ

Вариант задания по каждой лабораторной работе обучающийся получает в соответствии с номером в списке группы. Перед проведением лабораторной работы обучающемуся следует внимательно ознакомиться с методическими указаниями по ее выполнению. В соответствии с заданием обучающийся должен подготовить необходимые данные, получить от преподавателя допуск к выполнению лабораторной работы, выполнить указанную последовательность действий, получить требуемые результаты, оформить и защитить отчет по лабораторной работе.

#### Структура и форма отчета о лабораторной работе

Отчет о лабораторной работе должен включать в себя: титульный лист, формулировку задания, теоретические положения, используемые при выполнении лабораторной работы, описание процесса выполнения лабораторной работы, полученные результаты и выводы.

Требования к оформлению отчета о лабораторной работе

По каждой лабораторной работе выполняется отдельный отчет. Титульный лист оформляется в соответствии с шаблоном (образцом) приведенным на сайте ГУАП (www.guap.ru) в разделе «Сектор нормативной документации». Текстовые и графические материалы оформляются в соответствии с действующими ГОСТами и требованиями, приведенными на сайте ГУАП (www.guap.ru) в разделе «Сектор нормативной документации».

11.3. Методические указания для обучающихся по прохождению самостоятельной работы

В ходе выполнения самостоятельной работы, обучающийся выполняет работу по заданию и при методическом руководстве преподавателя, но без его непосредственного участия.

Для обучающихся по заочной форме обучения, самостоятельная работа может включать в себя контрольную работу.

В процессе выполнения самостоятельной работы, у обучающегося формируется целесообразное планирование рабочего времени, которое позволяет им развивать умения и навыки в усвоении и систематизации приобретаемых знаний, обеспечивает высокий уровень успеваемости в период обучения, помогает получить навыки повышения профессионального уровня.

Методическими материалами, направляющими самостоятельную работу обучающихсяявляются:

учебно-методический материал по дисциплине;

11.4. Методические указания для обучающихся по прохождению текущего контроля успеваемости.

Текущий контроль успеваемости предусматривает контроль качества знаний обучающихся, осуществляемого в течение семестра с целью оценивания хода освоения дисциплины.

Текущий контроль успеваемости осуществляется путем проведения тестирования студентов с выставлением соответствующих баллов, которые учитываются при проведении промежуточной аттестации.

11.5. Методические указания для обучающихся по прохождению промежуточной аттестации.

Промежуточная аттестация обучающихся предусматривает оценивание промежуточных и окончательных результатов обучения по дисциплине. Она включает в себя:

 экзамен – форма оценки знаний, полученных обучающимся в процессе изучения всей дисциплины или ее части, навыков самостоятельной работы, способности применять их для решения практических задач. Экзамен, как правило, проводится в период экзаменационной сессии и завершается аттестационной оценкой «отлично», «хорошо», «удовлетворительно», «неудовлетворительно».

# Лист внесения изменений в рабочую программу дисциплины

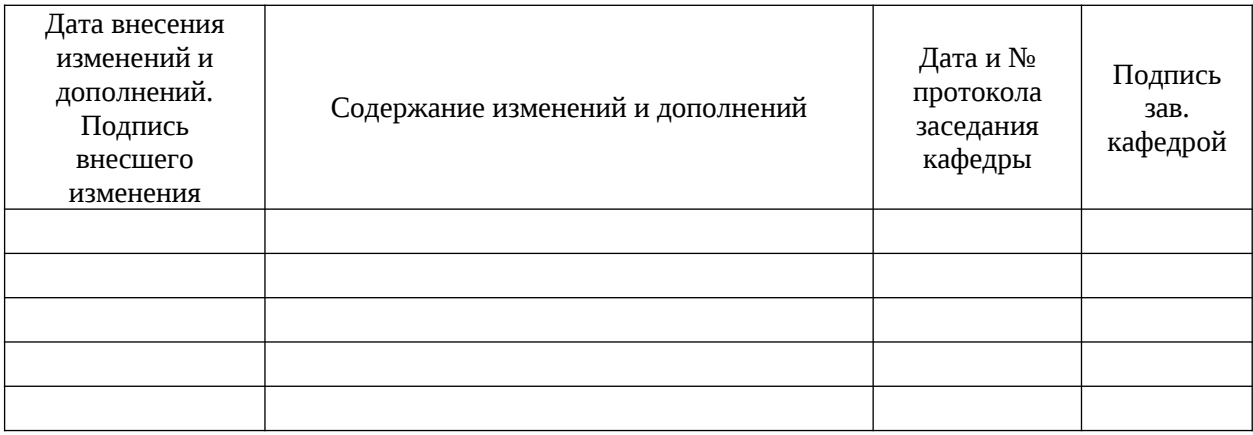